配管側 ネジサイズ  $R^{1/4}$ 

③ ①

гф

Hex.8 Hex.14

10.5

H ┑

ノスル取付け側<br>ネジサイズ<br><u>Rcユ⁄4</u>

Hex.17

10.5

・ 振動の多いところでは手締めでは緩む可能性があります。

・ 最高使用圧力は**3.0MPa**です。 ・ 耐熱温度は**90℃**です。

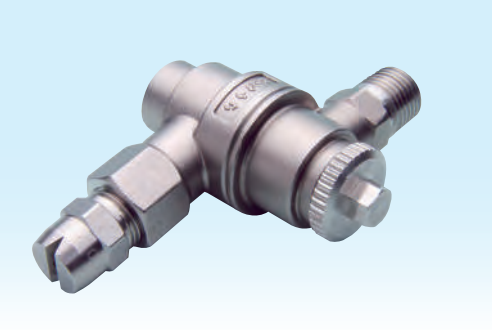

写真はスプレーノズルをセットしています。

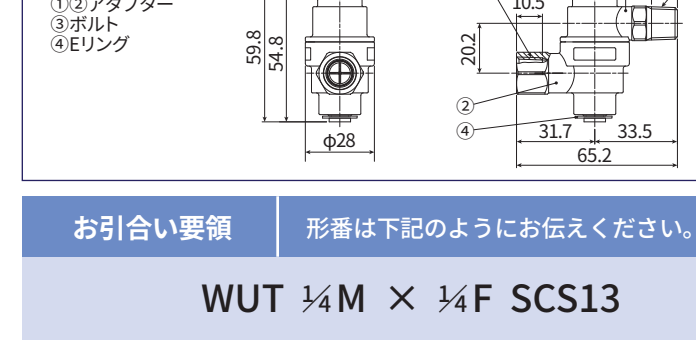

6N・mで締め付けてください。

 $\frac{\Phi 20}{\Phi}$ 

 $\overline{\mathsf{m}}$ 

●ジョイント内部の乱流を抑えた整流機能付き。  $/ \mathsf{N}$ 

●ロックを解除しても部品が落ちない安全設計。

**● 360°回転し、角度の調整が可能。** ● 角度(向き)を保持するロック機能付き。

**お引合い要領**

**特長**

FT**継手**

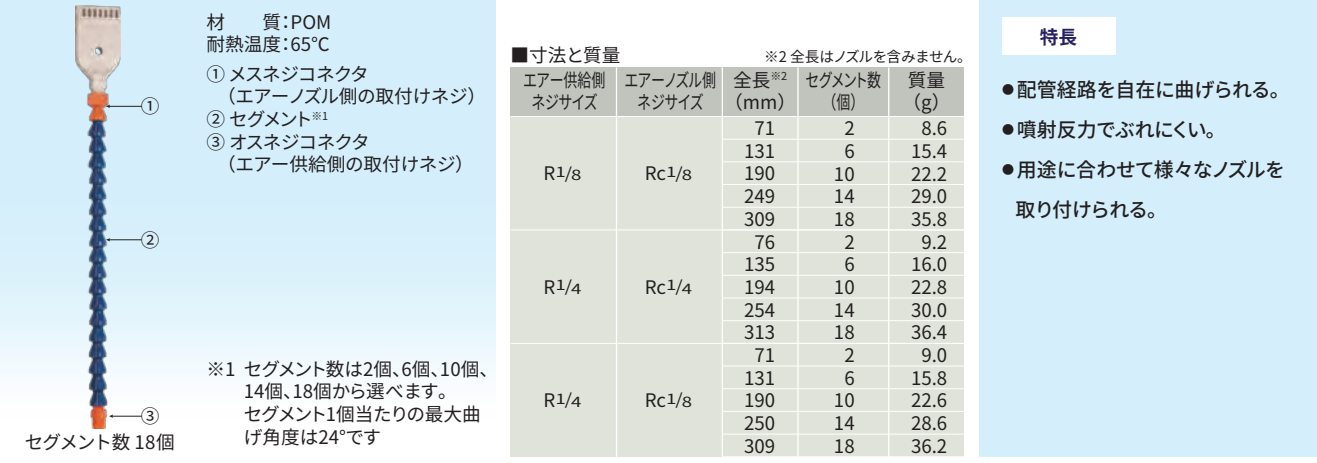

**外形図**

材質: アダプター:SCS13 ボルト:S303 Eリング:S304相当 Oリング:NBR 耐熱温度:90℃

質量:146g

**ご使用上の注意**

## 形番は「寸法と質量」をご覧いただき、下記のようにお伝えください。

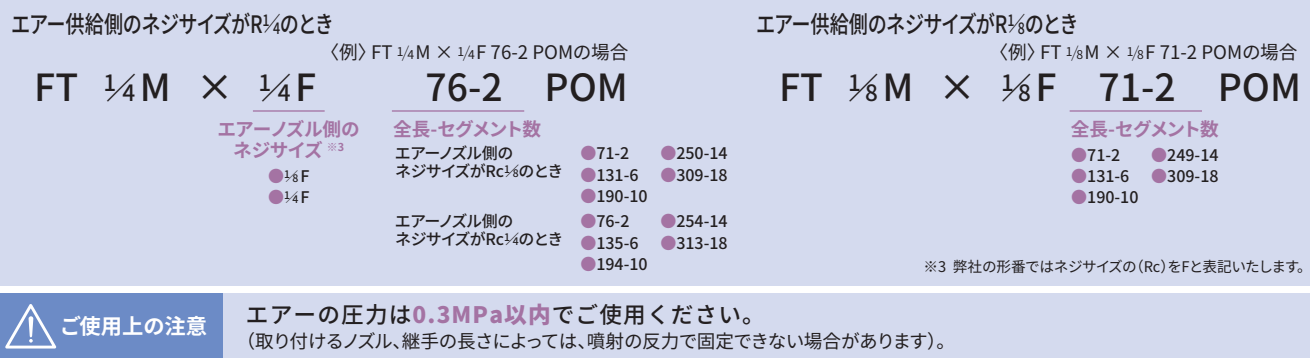